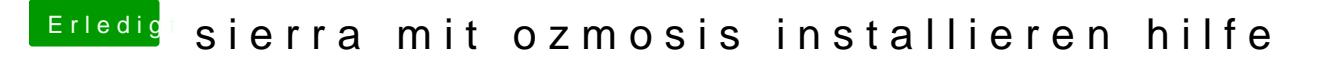

Beitrag von d4rude2 vom 31. August 2017, 21:43

ohhh hab die signatur noch nicht verändert aber das neuste ozmosis ist aufg also den fehler konnte ich schon ausschliessen